# Package 'sGBJ'

September 15, 2021

<span id="page-0-0"></span>Type Package

Title Survival Extension of the Generalized Berk-Jones Test

Version 0.1.0

Description Implements an extension of the Generalized Berk-Jones (GBJ) statistic for survival data, sGBJ. It computes the sGBJ statistic and its p-value for testing the association between a gene set and a time-to-event outcome with possible adjustment on additional covariates. Detailed method is available at Villain L, Ferte T, Thiebaut R and Hejblum BP (2021) [<doi:10.1101/2021.09.07.459329>](https://doi.org/10.1101/2021.09.07.459329).

License GPL  $(>= 3)$ 

**Depends** R  $(>= 3.5.0)$ 

Imports GBJ, stats, survival

**Suggests** testthat  $(>= 3.0.0)$ 

Config/testthat/edition 3

Encoding UTF-8

LazyData true

RoxygenNote 7.1.2

URL <https://github.com/lauravillain/sGBJ>

BugReports <https://github.com/lauravillain/sGBJ/issues>

#### NeedsCompilation no

Author Laura Villain [aut, cre], Thomas Ferte [aut], Rodolphe Thiebault [aut], Boris P. Hejblum [aut]

Maintainer Laura Villain <villain.laura@gmail.com>

Repository CRAN

Date/Publication 2021-09-15 18:30:02 UTC

## <span id="page-1-0"></span>R topics documented:

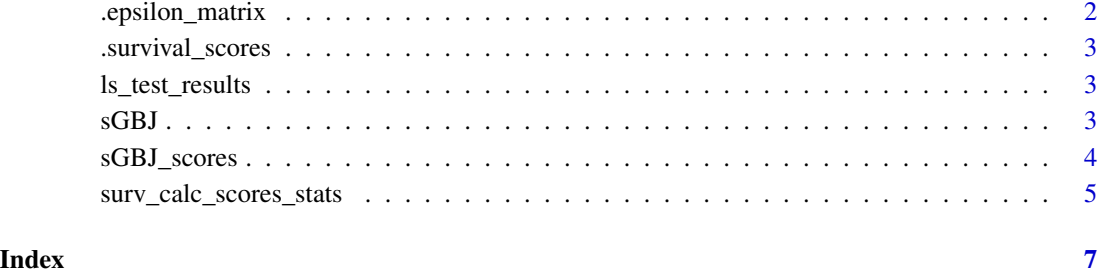

.epsilon\_matrix *.epsilon\_matrix*

#### Description

Compute the epsilon matrix by permutation for the sGBJ\_scores() function.

#### Usage

```
.epsilon_matrix(Z, nperm, surv, factor_matrix, covariates = NULL, dat)
```
### Arguments

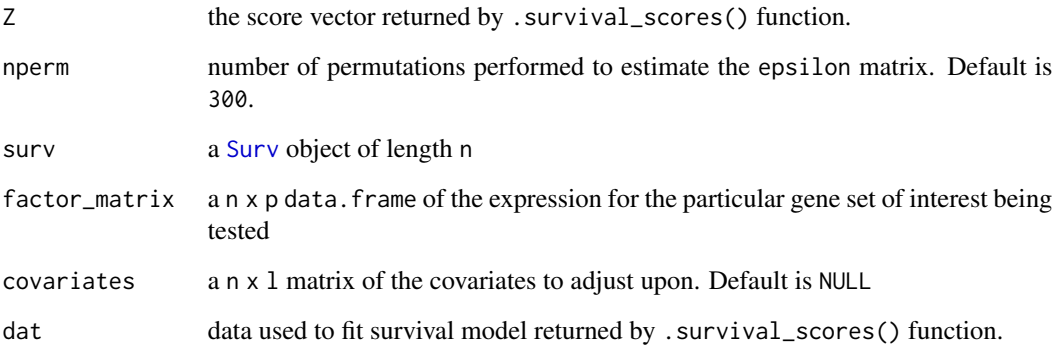

#### Value

The epsilon matrix.

<span id="page-2-0"></span>.survival\_scores *.survival\_scores*

#### Description

Compute the survival score

#### Usage

```
.survival_scores(factor_matrix, covariates = NULL, surv)
```
#### Arguments

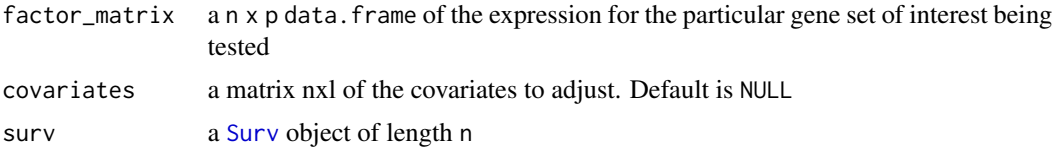

#### Value

A list of length 3 with the updated factor\_matrix (same as factor\_matrix but removing columns for which survival model failed to converge), the Z matrix and the data used to fit survival model.

ls\_test\_results *A data file used for testing sGBJ*

#### Description

A data file used for testing sGBJ

sGBJ *Compute the sGBJ statistic and its p-value quantifying a gene set expression association with survival*

#### Description

This function is the main function of the sGBJ package to perform Gene Set Analysis in the context of time-to-event outcome.

#### Usage

```
sGBJ(surv, factor_matrix, covariates = NULL, nperm = 300)
```
#### <span id="page-3-0"></span>Arguments

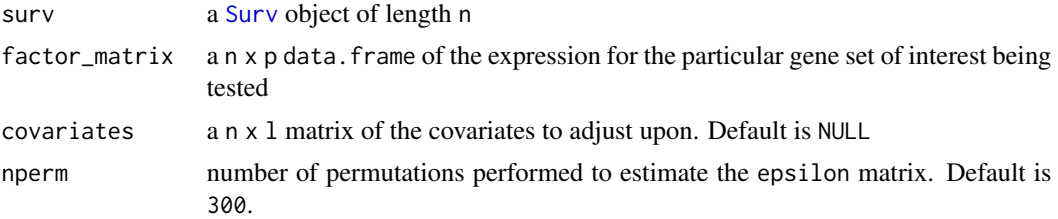

#### Value

The sGBJ statistic and its associated p-value associated

#### Examples

```
n < -100surv_data <- data.frame(Time = runif(n = n, min = 0, max = 100),
                       event = rbinom(n = n, size = 1, prob = 0.5))
surv <- survival::Surv(time = surv_data$Time, event = surv_data$event)
factor_matrix <- data.frame(P1 = rnorm(n = n),
                            P2 = rnorm(n = n)
```

```
sGBJ::sGBJ(surv,factor_matrix, nperm = 2)
```
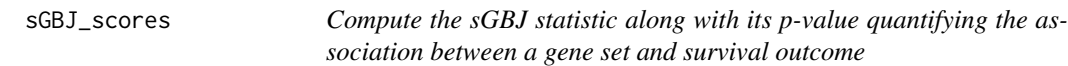

#### Description

Compute the sGBJ statistic along with its p-value quantifying the association between a gene set and survival outcome

#### Usage

```
sGBJ_scores(surv, factor_matrix, covariates = NULL, nperm = 300)
```
#### Arguments

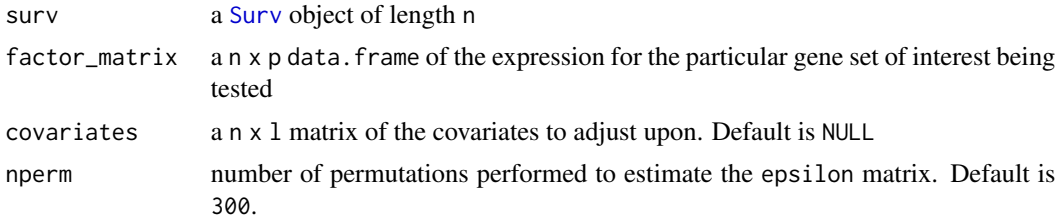

#### <span id="page-4-0"></span>Value

a list containing the sGBJ statistic estimation and its associated p-value

#### Examples

```
n < - 100surv_data <- data.frame(Time = runif(n = n, min = 0, max = 100),
                        event = rbinom(n = n, size = 1, prob = 0.5)surv <- survival::Surv(time = surv_data$Time, event = surv_data$event)
factor_matrix \leq - data.frame(P1 = rnorm(n = n),
                             P2 = rnorm(n = n)sGBJ::sGBJ_scores(surv,factor_matrix, nperm = 2)
# with covariates
covariates \leq data.frame(age = runif(n = n, 60, 90))
sGBJ_scores(surv,factor_matrix, nperm = 2, covariates = covariates)
```
surv\_calc\_scores\_stats

*surv\_calc\_scores\_stats*

#### Description

An adaptation of GBJ::calc\_scores\_stats() to survival context. Wrapper of sGBJ\_scores() function.

#### Usage

```
surv_calc_scores_stats(null_model, factor_matrix, nperm = 300)
```
#### Arguments

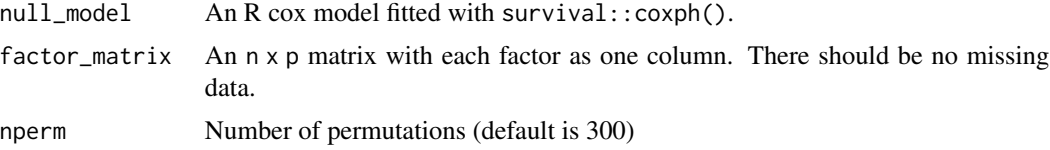

#### Value

A list with the elements:

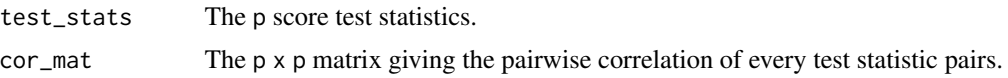

#### Examples

```
n < -100surv_data <- data.frame(Time = runif(n = n, min = 0, max = 100),
                        event = rbinom(n = n, size = 1, prob = 0.5))
surv <- survival::Surv(time = surv_data$Time, event = surv_data$event)
factor_matrix <- data.frame(P1 = rnorm(n = n),
                             P2 = rnorm(n = n)covariates \leq data.frame(age = runif(n = n, 60, 90))
null_model <- survival::cosh(surv \sim age, data = covariates, x = TRUE)surv_reg_stats <- surv_calc_scores_stats(null_model = null_model,
                                        factor_matrix = factor_matrix,
                                         nperm = 2)#nperm = 300)
GBJ::GBJ(test_stats=surv_reg_stats$test_stats, cor_mat=surv_reg_stats$cor_mat)
```
# <span id="page-6-0"></span>Index

∗ data ls\_test\_results, [3](#page-2-0) .epsilon\_matrix, [2](#page-1-0) .survival\_scores, [3](#page-2-0) ls\_test\_results, [3](#page-2-0) sGBJ, [3](#page-2-0) sGBJ\_scores, [4](#page-3-0) Surv, *[2](#page-1-0)[–4](#page-3-0)* surv\_calc\_scores\_stats, [5](#page-4-0)